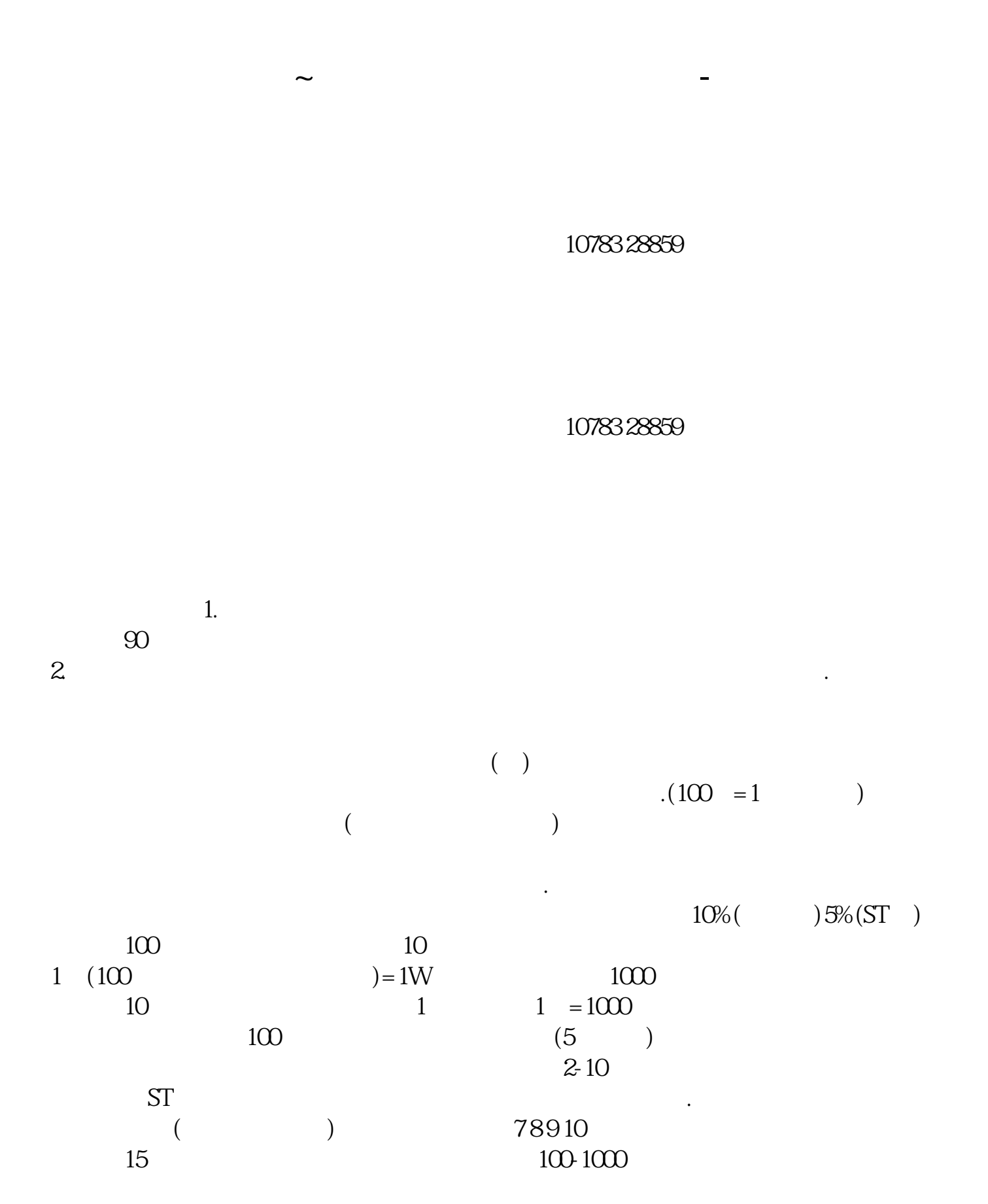

 $\overline{1/2}$ 

通过截图到桌面,然后打开图表编辑选项,底色该黑白即可.

 $1$ 

 $19$ 

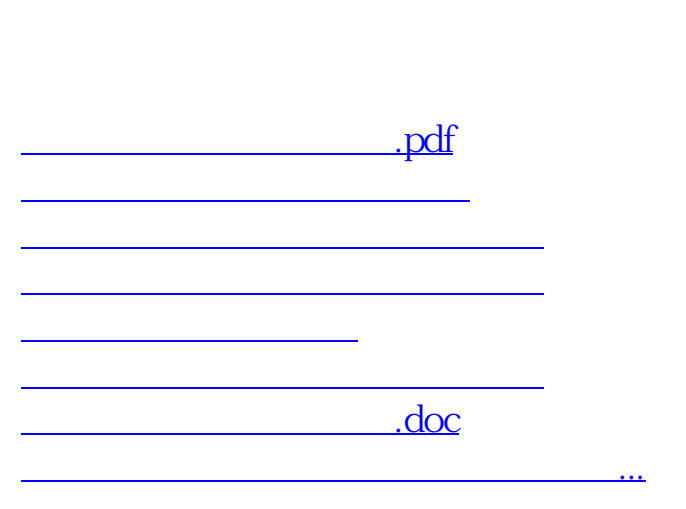

 $\frac{1}{2}$  and  $\frac{1}{2}$  in  $\frac{1}{2}$  in

 $2<sub>l</sub>$ 

<https://www.gupiaozhishiba.com/article/26954769.html>